Розглянуто на засіданні Вченої ради Центральноукраїнського інституту розвитку людини **людини людини людини людини людини людини** протокол № 1 від «<u>31</u>» <u>серпня 2</u>021 р.

# ЗАТВЕРДЖУЮ

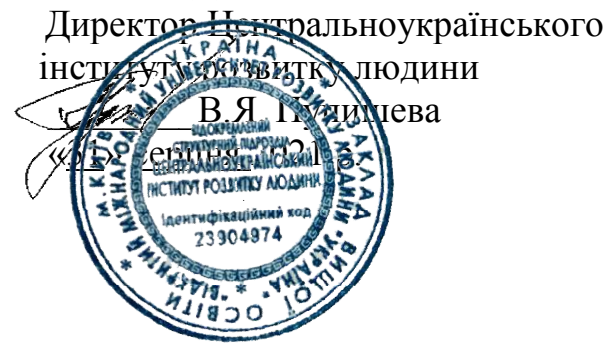

## ПРО ПОРЯДОК ОРГАНІЗАЦІЇ ТА ПРОВЕДЕННЯ ПРО ПОРЯДОК ОРГАНІЗАЦІЇ ТА ПРОВЕДЕННЯ<br>ПРАКТИЧНИХ ЗАНЯТЬ<br>У ЦЕНТРАЛЬНОУКРАЇНСЬКОМУ ІНСТИТУТІ РОЗВИТКУ ПОЛОЖЕННЯ ПРАКТИЧНИХ ЗАНЯТЬ ЛЮДИНИ

# 1. ЗАГАЛЬНІ ПОЛОЖЕННЯ

Практичне заняття – це форма навчального заняття, на якому викладач організує для студентів детальний розгляд окремих теоретичних положень навчальної дисципліни та формує вміння і навички їх практичного застосування шляхом індивідуального виконання відповідно до сформованих завдань. ктичне заняття – це форма навчального заняття, на якому<br>організує для студентів детальний розгляд окремих теоретичних<br>навчальної дисципліни та формує вміння і навички їх практичного<br>ння шляхом індивідуального виконання ві

Проведення практичного заняття ґрунтується на попередньо підготовленому методичному матеріалі – для виявлення ступеня оволодіння студентами необхідних теоретичних положень, наборі завдань різної складності для розв'язання їх студентами на занят занятті. Вказані методичні засоби готуються викладачем, якому доручено проведення практичних занять. Проведення практичного заняття ґрунтується на попередньо совленому методичному матеріалі – для виявлення ступеня оволодіння нами необхідних теоретичних положень, наборі завдань різної для розв'язання їх студентами на заня

Практичне заняття включає: проведення попереднього контролю знань, умінь і навичок студентів, постановку загальної проблеми викладачем та її обговорення за уча участю студентів, розв'язування з їх обговоренням, розв'язування контрольних завдань, їх перевірку, оцінювання.

Оцінки, отримані студентом за окремі практичні заняття, зараховуються при виставленні підсумкової оцінки з даної навчальної дисципліни.

# 2. ДИДАКТИЧНІ ЦІЛІ ПРОВЕДЕННЯ ПРАКТИЧНОГО ЗАНЯТТЯ

Основними завданнями практичних занять є:

- поглиблення та уточнення знань, здобутих на лекціях і в процесі самостійної роботи;
- формування інтелектуальних навичок і вмінь планування, аналізу й узагальнень, опанування навичок організації професійної діяльності;
- накопичення первинного досвіду організації виробництва та технікою управління ним;
- оволодіння початковими навичками юриста, фінансиста, менеджера, документознавця, фізичного реабілітолога.

Структура практичного заняття включає попередній контроль знань, навичок і вмінь студентів; формулювання загальної проблеми та її обговорення за участю студентів; розв'язування завдань та їх обговорення; розв'язування контрольних завдань, їх перевірка й оцінювання. Оцінки за окремі практичні заняття враховують, виставляючи підсумкову оцінку з дисципліни.

Кількість годин на практичні заняття з окремої дисципліни визначено навчальним планом. Перелік тем практичних занять міститься у робочій навчальній програмі дисципліни.

У процесі проведення практичних занять використовують різні методи навчання. Оскільки головне завдання цього виду навчальної роботи – формування навичок і вмінь, то основними мають бути різноманітні вправи (підготовчі, пробні, за зразком, тренувальні, творчі, практичні, графічні, усні, письмові, професійні та ін.).

Практичні заняття мають відповідати таким вимогам:

- необхідності володіти базовими теоретичними знаннями;
- усвідомлення необхідності вироблення навичок і вмінь, що мають професійну спрямованість;
- забезпечення оптимальних умов для формування навичок і умінь (санітарно-гігієнічних, дидактичних, виховних);
- навчання студентів раціональних методів оволодіння навичками і вміннями;
- забезпечення самостійної діяльності кожного студента;
- дотримання систематичності й логічної послідовності у формуванні навичок і вмінь студентів;
- розробка завдань для практичних занять з чіткою професійною спрямованістю;
- широке включення у систему практичних занять творчих завдань;
- систематичний контроль за виконанням практичних завдань;
- постійне заохочення практичної навчальної діяльності студентів.

Іноді доцільно відмовитися від практики, коли практичні заняття мають колективний характер: один студент виконує завдання на дошці, а інші працюють на своїх робочих місцях. Необхідно йти більш доцільним і ефективним шляхом: педагог має чітко визначити завдання, ознайомити студентів з методами самостійної діяльності, допомогти їм усвідомити алгоритм дій. Далі необхідно організувати самостійну роботу кожного студента.

Практичні заняття значною мірою забезпечують відпрацювання навичок та вмінь прийняття практичних рішень у реальних умовах професійної діяльності, що мають теоретичний характер. Хоча на практичних заняттях відпрацьовують теми, за якими було прочитано лекції, доцільно, щоб на цих заняттях невелика теоретична частина передувала практичній. Це спрямовує студентів на науковий підхід до виконання практичнихробіт, підвищує їх якість.

## 3.МЕТОДИКА ПРОВЕДЕННЯ ПРАКТИЧНОГО ЗАНЯТТЯ

Для кожного заняття надзвичайно важливою є вступна частина. Чим вона динамічніша, тим швидше студенти налаштуються на сприйняття нової дисципліни і будуть готові до творчої роботи. Важливе нагадування основних вимог, правил на занятті, оголошення завдання на наступне заняття з короткою аргументацією. Це слід робити з огляду на те, що на початку заняття студенти уважніші й сконцентрованіші. Викладач нагадує студентам мету і завдання заняття, визначає форми роботи на занятті, час на проведення окремих видів роботи, тобто надає заняттю конструктивно прагматичного характеру, зацікавлює аудиторію.

 Іноді практичні заняття починають з короткого узагальнення найголовніших науково-теоретичних положень, які повинні слугувати висхідним моментом в роботі студентів. Найчастіше це робить викладач, оскільки визначити найважливіше, точно сформулювати науково-теоретичні положення або охарактеризувати методи роботи студенту не завжди вдається. Однак деколи таке узагальнення доручають робити студентам, заздалегідь попередивши їх про це.

 Після узагальнення викладач повинен дати відповіді на окремі теоретичні запитання, які виникли в студентів у процесі підготовки до заняття. Важливо, щоб цей процес не затягнувся. Викладач у такому разі може також запропонувати студентам звернутися до підручника, навчального посібника, перенести пояснення на консультацію. Дії викладача залежать від складності питання, наявності літератури.

 Після висвітлення теорії питання переходять до власне практичного заняття. Зазвичай з кожної теми лекційного курсу на практичні заняття виносять індивідуалізовані теми комплексного характеру, які, з одного боку, дають змогу студенту ширше застосувати здобуті знання, а з іншого – підготуватися до самостійного виконання домашнього завдання. Для викладача такі комплексні завдання слугують також способом перевірки рівня засвоєння навчального матеріалу студентами.

 Однак, індивідуалізуючи завдання, викладач має встановити певний середній рівень, який би відповідав завданням вищої школи і безперервно від заняття до заняття в міру педагогічної доцільності зростав. При цьому студент повинен відчувати крок за кроком підвищення рівня своєї підготовки. В іншому разі практичні заняття будуть йому нецікавими. Індивідуалізуючи завдання, необхідно зберігати цілісність системи практичних занять, їхній взаємозв'язок і послідовність, розглядати їх як єдине

ціле, підпорядковане змісту лекцій. Кожне заняття має являти собою тематично завершену ланку навчальної програми.

 Враховуючи, що на підведення підсумків заняття потрібно 3-5 хвилин, викладач може заздалегідь спланувати час на розгляд кожного питання, проблемних завдань, вправ, ситуацій, тобто дотримуватися регламенту, що дисциплінує студентів, привчає до економії часу. Відсутність регламенту руйнує схему заняття, призводить до втрати логіки, взаємозв'язків.

 Практичні заняття мають бути різноманітними. Якщо студенти зрозуміють, що всі їх навчальні можливості вичерпані, то різко знизиться рівень мотивації. Необхідно організовувати практичні заняття так, щоб студенти відчували зростання складності завдань, що зумовлювало б позитивні емоції від власного успіху в навчанні, сприяло б творчості, пошукам.

 Важливе значення в процесі практичних робіт мають індивідуальний підхід і продуктивне педагогічне спілкування. Студенти повинні отримати можливість розкрити і виявити свої здібності, свій потенціал. Тому при розробленні завдань і плану практичного заняття слід враховувати рівень підготовки та інтереси кожного студента групи, виступаючи в ролі консультанта, не пригнічувати самостійності та ініціативи студентів.

 Активність студентів на практичних заняттях зростає за умови, що їхня діяльність здійснюється в процесі пошуку шляхів додаткового засвоєння теоретичних знань.

 На практичних заняттях студентам слід дотримуватися принципу максимальної самостійності.

 Оцінки, отримані за окремі практичні заняття, викладач враховує при виставленні підсумкової оцінки з навчальної дисципліни. Оцінювання роботи студентів у процесі заняття сприяє контролю та активізації навчальнопізнавальної діяльності.

Кожне заняття доцільно закінчувати коротким висновком рекомендаціями викладача щодо подальшої роботи. У такому разі практичні заняття разом з лекціями сприятимуть створенню перспективи в роботі студентів.

Важливе значення для практичних занять має використання активних методів навчання: неімітаційних (дискусії, екскурсії), імітаційних неігрових (аналіз конкретних ситуацій, вирішення виробничих завдань, розбір документації, дії за інструкцією), імітаційних ділових, рольових ігор, ігрового проектування.

 Ефективність практичного заняття значною мірою залежить від вміння викладача володіти увагою студентів, впроваджувати елементи змагальності між ними, здійснювати диференційований підхід при підборі груп для спільної діяльності на практичних заняттях, забезпечувати пряме керівництво (планування, спеціальне конструювання завдань, контроль) і опосередковане (вплив на мотиви, установки, цілі студента).

# 3. ОФОРМЛЕННЯ ПРАКТИЧНОГО ЗАНЯТТЯ

При оформленні практичного заняття науково-педагогічний працівник повинен дотримуватись Кодексу академічної доброчесності.За порушення академічної доброчесності науково-педагогічні працівники можуть бути притягнені до академічної відповідальності.

Практичне заняття оформлюється за такою структурою:

- 1. Мета заняття;
- 2. Контрольні питання;
- 3. Рекомендована література;
- 4. Методичні поради;
- 5. Теоретичний матеріал;
- 6. Практичні завдання;
- 7. Самостійна позаудиторнаробота студентів.

## ЗРАЗОК ФОРМЛЕННЯ ПАКТИЧНОГО ЗАНЯТТЯ

# ІНФОРМАЦІЙНІ ТЕХНОЛОГІЇ Практичне заняття №6 ТЕМА: Архівація даних. Антивірусні програми.

### Мета:

Освітня: встановити сутність поняття архівації файлів; ознайомити студентів із програмами архівування файлів; розглянути поняття та класифікацію компютерних вірусів, типи антивірусних програм; навчити убезпечувати свій ПК від вірусів, використовувати антивірусні програми для забезпечення антивірусної безпеки комп'ютера.

Розвиваюча: розвивати логічне мислення, вміння використовувати категоріальний апарат дисципліни.

Виховна: виховувати прагнення до пізнавальної самостійності, потребу в самоосвіті.

### Контрольні питання:

- 1. Поняття архівації файлів. Програми архівування файлів.
- 2. Комп'ютері віруси та їх класифікація.
- 3. Типи антивірусних програм. Антивірусна безпека комп'ютера.

## Рекомендована література:

1. Брикайло Л. Ф. Інформатика та комп'ютернатехніка: навчальнийпосібник / Л. Ф. Брикайло. – К. : Вид. ПАЛИВОДА А. В., 2009. – 266 с.

2. Войтюшенко Н. М. Інформатика і комп'ютернатехніка: навчальнийпосібник з баз. підготовки для студ. економ. і техн. спеціальностейден. і заоч. форм навчання / Н. М. Войтюшенко, А. І. Остапець. – К. : Центр навч. літератури, 2006. – 568 с.

3. Дибкова Л. М. Інформатика і комп'ютернатехніка : навчальнийпосібник [для студентіввищихнавч. закладів] / Л. М. Дибкова.– К.: Академвидав, 2007. – 416 с.

4. Злобін Г. Г. Інформатика. Комп'ютернатехніка. Комп'ютернітехнології : для студ. економічнихспеціальностей / Г. Г. Злобін. – К. : Каравела, 2008. – 240 с.

5. Інформатика. Комп'ютернатехніка. Комп'ютернітехнології. Підручник. – К. :Каравела, 2011. – 592 с.

6. Інформатика: Комп'ютернатехніка. Комп'ютернітехнології: підручник для студ. вузів / В. А. Баженов, П. С. Венгерський, В. М. Горлач та ін. – К. : Каравела, 2007. – 640 с.

7. Леонтьев В. П. Большая энциклопедия компьютера и Интернета / В.П. Леонтьев. – М. : ОЛМА Медиа Групп, 2006. – 1084 с.

8. Макарова М. В. Інформатика та комп'ютернатехніка: навчальнийпосібник / М. В. Макарова, Г. В. Карнаухова, С. В. Запара; за ред. д.е.н. проф. М. В. Макарової. – Суми : ВТД «Універсальна книга», 2008. – 665 с.

9. ОсновиІнтернету: навчальнийпосібник. – К. :Видавничагрупа BHV,  $2008 - 320$  c.

10. Сучасніінформаційнітехнології та їхнєвикористання: Навчальнийпосібник / Гуревич Р. С., Шестопалюк О. В., Кадемія М. Ю. та ін. Київ, 2006. – 631 с.

## Методичні поради:

Починаючи вивчати дану тему, необхідно пригадати сутність понять «файл», «програма». Дайте визначення архівації, стиснення файлів, ознайомтесь із найважливішими алгоритмами стиснення даних, основними програмами архівування файлів, особливостями їх роботи.

Сформулюйте означення комп'ютерного вірусу, класифікуйте віруси за відомими ознаками, наведіть приклади відомих вірусів. Ознайомтесь із основними типами антивірусних програм, їх призначенням та принципами дії. Зверніть увагу на правила забезпечення антивірусної безпеки комп'ютера. Сформулюйте ці правила та запам'ятайте їх.

# Теоретичний матеріал:

## Архівація

Характерною особливістю даних, що зберігаються у комп'ютері, є їхня надмірність. Взагалі, надмірність даних відіграє важливу роль, так як завдяки їй, як правило, поліпшується сприйняття та якість даних. Але для зберігання та передачі даних надмірність краще зменшити за допомогою стискання.

Під стисканням розуміють таке кодування даних, після якого закодований варіант займає менше дискової пам'яті, ніж початковий. Процес стискання називають **архівуванням** даних, у результаті якого отримують так званий *архів* (архівний файл). Операцію архівування здійснюють спеціальні програми – архіватори. Найрозповсюдженішими є програми-архіваториARJ, RAR, ACE, WinZip, WinRar, 7-Zip.

В залежності від того, в якому об'єкті розміщені дані, що підлягають стисненню розрізняють:

1) Стиснення (архівування) файлів: використовується для зменшення розмірів файлів при підготовці їх до передавання каналами зв'язку або до транспортування на зовнішніх носіях малої ємності;

2) Стиснення (архівування) папок: використовується як засіб зменшення обсягу папок перед довготерміновим зберіганням, наприклад, при резервному копіюванні;

3) Стиснення (ущільнення) дисків: використовується для підвищення ефективності використання дискового простору шляхом стиснення даних при записі їх на носії інформації (як правило, засобами операційної системи).

Існує багато практичних алгоритмів стиснення даних, але всі вони базуються на трьох теоретичних способах зменшення надмірності даних. Перший спосіб полягає в зміні вмісту даних, другий – у зміні структури даних, а третій – в одночасній зміні як структури, так і вмісту даних.

Якщо при стисненні даних відбувається зміна їх вмісту, то метод стиснення є незворотнім, тобто при відновленні (розархівуванні) даних з архіву не відбувається повне відновлення інформації. Такі методи часто називаються методами стиснення з регульованими втратами інформації. Зрозуміло, що ці методи можна застосовувати тільки для таких типів даних, для яких втрата частини вмісту не приводить до суттєвого спотворення інформації. До таких типів даних відносяться відео та аудіодані, а також графічні дані. Методи стиснення з регульованими втратами інформації забезпечують значно більший ступінь стиснення, але їх не можна застосовувати до текстових даних. Прикладами форматів стиснення з втратами інформації можуть бути: JPEG(JointPhotographicExpertsGroup) для графічних даних; MPG– для відеоданих; MP3 – для аудіоданих.

Якщо при стисненні даних відбувається тільки зміна структури даних, то метод стиснення єзворотнім. У цьому випадкові з архіву можна відновити дані повністю. Зворотні методи стиснення можна застосовувати до будь-яких типів даних, але вони дають менший ступінь стиснення у порівнянні з незворотними методами стиснення. Приклади форматів стиснення без втрати інформації: GIF(GraphicsInterchangeFormat),  $TIFF(Tagger$ aggedImageFileFormat) – для графічних даних;  $AVI-$  для відеоданих; ZIP, ARJ, RAR, CAB, LH – для довільних типів даних. Існує багато різних практичних методів стиснення без втрати інформації, які, як правило, мають різну ефективність для різних типів даних та різних обсягів. Однак, в основі цих методів лежать три теоретичних алгоритми:

- алгоритм RLE (Run Length Encoding);
- *алгоритми групи KWE*(KeyWordEncoding);
- алгоритм Хафмана.

## Алгоритм RLE

В основу алгоритму RLEпокладений принцип виявлення послідовностей, що повторюються та заміни їх більш простими послідовностями, у яких вказується лише код даних і коефіцієнт повтору. Наприклад, послідовність: 20, 20, 20, 20, 20, 157, 157,157, 0, 255, 255, 255, 255, 123, 123, 123 (16 байт) перетворюється у послідовність: 20, 5, 157, 3, 0, 1, 255, 4, 123, 3 (10 байт). Коефіцієнт стиснення 10/16=5/8 (62,5%). Тобто коефіцієнт стиснення можна обчислити за такою формулою:

$$
k=\frac{V_k}{V_n}\cdot 100\%,
$$

де  $V_x$ — обсяг пам'яті, необхідної для зберігання вихідної (результуючої) послідовності даних,  $V_n$ — вхідної послідовності даних.

Чим менше значення коефіцієнта стиснення, тим ефективніший метод стиснення. Зрозуміло, що алгоритм RLEбуде давати кращий ефект стиснення при більшій довжині послідовності даних, що повторюється. У зв'язку з цим найбільша ефективність алгоритму RLEдосягається при стисненні графічних даних (особливо для однотонових фонових зображень).

#### Алгоритм KWE

В основу алгоритму KWEпокладений принцип кодування за ключовими словами. У результаті кодування отримують словник у вигляді таблиці, що додається до закодованого документу. Алгоритми стиснення цієї групи найефективніші для текстових даних, також ефективність багато у чому залежить від довжини документу, що кодується, і від мови, якою він набраний. Чим більший документ, тим сильніше він буде стиснений. Краще стискається документ набраний англійською мовою, бо українською мовою слова зазвичай довші та ще й відрізняються наявністю великої кількості префіксів, суфіксів та закінчень.

Існує досить багато реалізацій цього алгоритму, серед яких найбільш поширеними є алгоритм Лемпеля-Зіва (алгоритм LZ) та його модифікація алгоритм Лемпеля-Зіва-Велча (алгоритм LZW). Словником в даному алгоритмі є потенційно нескінченний список фраз. Алгоритм починає роботу з майже пустого словника, що містить тільки один закодований рядок, такзваний NULL-рядок. Коли зчитується черговий символ вхідної послідовності даних, він додається до поточного рядка. Процес продовжується доти, поки поточний рядок відповідає якій-небудь фразі з словника. Але рано або пізно поточний рядок перестає відповідати якійнебудь фразі словника. У цей момент, коли поточний рядок являє собою останній збіг зі словником плюс щойно прочитаний символ повідомлення, кодер видає код, що складається з індексу збігу і наступного за ним символа, що порушив збіг рядків. Крім того, нова фраза, що складається з індексу збігу і наступного за ним символа, додається в словник. У наступний раз, коли ця фраза з'явиться в повідомленні, вона може бути використана для побудови більш довгої фрази, що підвищує міру стиснення інформації.

#### Алгоритм Хаффмена

В основу алгоритму Хаффменапокладений такий принцип кодування:

1. Виконується частотний аналіз вхідної послідовності даних, тобто встановлюється частота входження кожного символу, що зустрічається у ній.

Після цього символи сортуються за спаданням частоти входження.

2. Символи, що найчастіше зустрічаються, кодуються меншою кількістю бітів. Результат кодування зводиться в словник, що необхідний для декодування. Наприклад, літера «О» зустрічається в тексті 20 разів, «А» – 15 разів, «И» – 10 разів, «Н» – 10 разів, «Е» – 8 разів, «Р» – 7 разів, «Т» – 7 разів, «В» – 5 разів. Тоді один з можливих варіантів кодування за алгоритмом Хафмана наведений у таблиці 1.

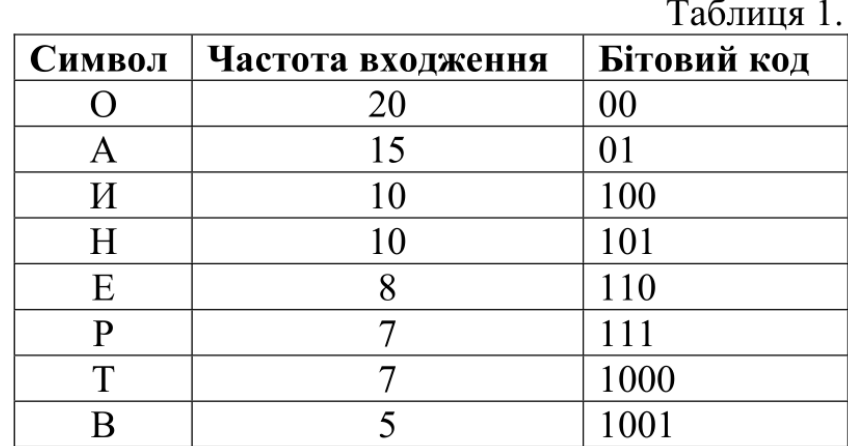

Як видно з таблиці 1, розмір вхідного тексту до стиснення рівний 82 (20+15+10+10+8+7+7+5) байт, тоді як після стиснення – 223 біта ( $20.2+15.2+10.3+10.3+8.3+7.3+7.4+5.4$ ), тобто майже 13 байт (без врахування довжини словника). Коефіцієнт стиснення рівний майже 16% (13/82·100%). Алгоритм Хафмана універсальний, тобто його можна застосовувати для стиснення даних будь-яких типів, але він малоефективний для файлів малих розмірів (за рахунок необхідності зберігання словника).

3. Утворена ієрархічна структура (таблиця 1) додається до стисненого документу.

#### Синтетичні алгоритми

На практиці, зазвичай, застосовуються алгоритми, які засновані на комбінації декількох теоретичних методів, так як їх ефективність безпосередньо залежить від початкових даних. Такі алгоритми називають синтетичними і загальним у їхній дії є те, що вони спочатку аналізують вхідні дані для індивідуального налаштування алгоритму на особливості даних, що підлягають стисненню.

## Комп'ютерні віруси. Перевірка дисків на наявність вірусів

Комп'ютерні віруси – це програми-паразити, створені програмістами, які можуть заражати інші програми і файли, включаючи до них свої, можливо модифіковані, копії. Причому останні зберігають здатність до подальшого розмноження.

Віруси можна охарактеризувати двома основними особливостями:

- здатність до самовідтворення;
- здатність до втручання в обчислювальний процес.

Віруси належать до активних програмних засобів.

Класифікувати віруси можна за різними ознаками, зокрема, за «місцем проживання» розрізняють мережні, файлові та завантажувальні. Мережні віруси «мешкають» у комп'ютерних мережах. Файлові віруси «мешкають» у файлах програм. Завантажувальні віруси вражають програми завантажування ОС. Значна частина вірусів може мати багато «місць проживання».

Відрізняють також резидентні віруси і нерезидентнівіруси. Резидентні постійно знаходяться в оперативній пам'яті, а нерезидентні – ні. Класифікація вірусів досить умовна, бо кожен день з'являються нові віруси, які мають ознаки декількох категорій, а можуть мати нові характеристики. Щоб захистити свій комп'ютер від вірусів потрібно перевіряти всю вхідну інформацію за допомогою спеціальних програм – антивірусів.

Антивіруси – це програми, призначені для виявлення і знешкодження вірусів.

#### Антивірусні програми

Існує багато антивірусних програм, наприклад AVP, Dr.Web, AntiVir, NOD32. Ці та інші програми ефективно захищають від вірусів. До комплекту цих програм входять модулі, які зазвичай називають: сканер для перевірки та «лікування» дисків, монітор для автоматичної перевірки всіх нових файлів і інші модулі. Часто ефективною є перевірка на наявність вірусів одразу кількома програмами.

#### Практичні завдання:

1. Створити структуру папок:

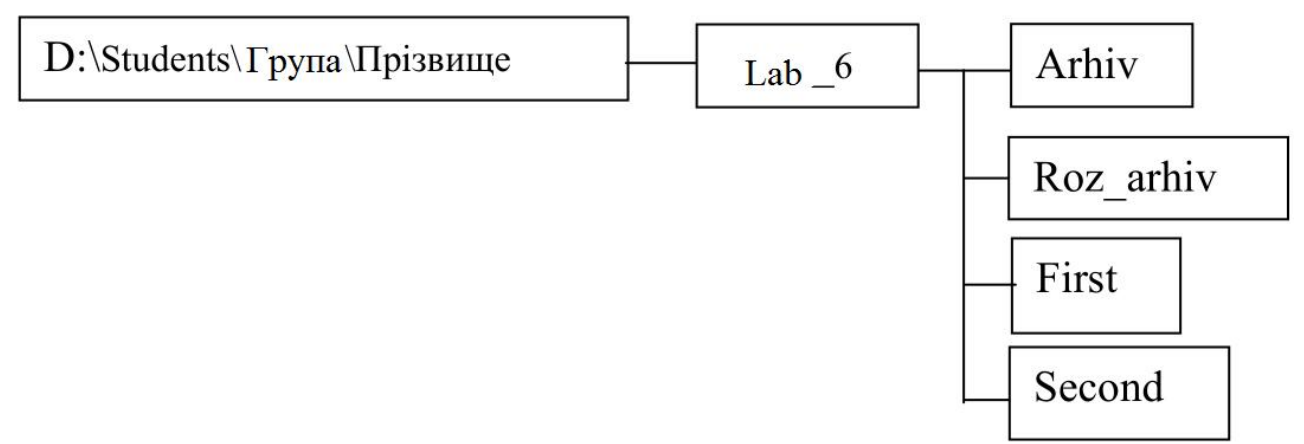

2. За допомогою пошукової системи знайти 3 графічні файли і скопіювати їх у папку First.

3. За допомогою пошукової системи знайти 7 текстових файлів і скопіювати їх у папку Second.

4. За допомогою пошукової системи знайти 2 файли, які починаються на літеру « $b$ »з розширенням *gif*, і скопіювати їх у папку First.

5. За допомогою пошукової системи знайти 2 документи і скопіювати їх у папку Second.

6. Заархівувати всі файли з папки Secondза допомогою програмиархіватора, назвавши архівний файл своїм ім'ям, та розмістити його у папці Arhiv.

7. Переглянути отриманий архів.

8. Додати до цього архіву 2 графічні файли з папки First.

9. Переглянути отриманий архів. Переконатися що графічні файли знаходяться у цьому архіві.

10. У папку Roz\_arhiv розархівувати свій архів.

11. Створити саморозпаковуваний (SFX) архів, у який ввійдуть 3 графічні файли з папки First, за допомогою програми-архіватора, назвавши його своїм ім'ям, та розмістити його у папці Arhiv.

12. Відкрити вікно «Мой компьютер». Порівняти піктограми двох отриманих архівів.

13. У папку Roz arhiv розархівувати цей  $SFX$ -архів.

14. Перевірити на наявність вірусів власний диск.

15. Перевірити на наявність вірусів папку Students.

16. Перевірити на наявність вірусів диск D.

# Самостійна робота студентів:

1. Підготуйте доповідь про історію розвитку антивірусних програм.

2. Проаналізуйте існуючі види програм-архіваторів. Результати подайте у вигляді таблиці.

# Запитання для самоконтролю:

1. Що таке архівація і що таке стиснення файлів? Який між ними зв'язок і яка відмінність?

2. Що визначає коефіціент стиснення? За якою формулою він обраховується?

3. У чому полягає суть алгоритму RLE? Для яких типів даних він використовується?

4. У чому полягає суть алгоритмів групи KWE ? Для яких типів даних вони використовується?

5. У чому полягає суть алгоритму Хафмана? Для яких типів даних він використовується?

6. Як називаються програми, що виконують архівацію даних? Які їх можливості використання?

7. Яке призначення програм-антивірусів?

#### ЗРАЗОК ОФОРМЛЕННЯ ТИТУЛЬНОЇ СТОРІНКИ КОНСПЕКТУ ПРАКТИЧНИХ ЗАНЯТЬ

Центральноукраїнський інститут розвитку людини вищого навчального закладу Відкритого міжнародного університету розвитку людини «Україна»

Кафедра \_\_\_\_\_\_\_\_\_\_\_\_\_\_\_\_\_\_\_\_\_\_\_\_\_\_\_\_\_\_\_\_\_\_

#### ЗАТВЕРДЖУЮ

Голова Нуково-методичної ради \_\_\_\_\_\_\_\_\_\_\_\_\_\_\_\_\_О.В. Кравченко

 $\ldots$   $\ldots$   $\ldots$  2019 року

ПОГОДЖЕНО

Завідувач кафедри

Чурпій)

\_\_\_\_\_\_\_\_\_\_\_\_\_\_\_\_\_О.В. Жила (або К.Л.

"\_\_\_\_"\_\_\_\_\_\_\_\_\_\_\_\_\_2019 року

#### КОНСПЕКТ ПРАКТИЧНИХ ЗАНЯТЬ

з \_\_\_\_\_\_\_\_\_\_\_\_\_\_\_\_\_\_\_\_\_\_\_\_\_\_\_\_\_\_\_\_\_\_\_\_\_\_\_\_\_\_\_\_\_\_\_\_\_\_\_\_\_\_ (названавчальноїдисципліни)

Розробив:

 $\overline{\phantom{a}}$  , and the set of the set of the set of the set of the set of the set of the set of the set of the set of the set of the set of the set of the set of the set of the set of the set of the set of the set of the s (вчений ступінь,посада)

\_\_\_\_\_\_\_\_\_\_\_\_\_\_\_\_\_\_\_\_\_ (ПІП викладача)

Кропивницький 2019